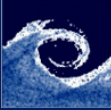

[Other tools](#page-10-0)

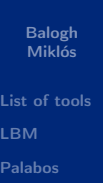

[Sampling](#page-10-0)

## Other open-source tools Lecture 10

Balogh Miklós

April 14, 2015

4 0 8  $\epsilon$  ∍

<span id="page-0-0"></span>つへへ

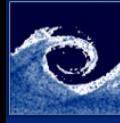

# Table of Contents

#### [Other tools](#page-0-0)

Balogh Miklós

[List of tools](#page-2-0) [LBM](#page-3-0) [Palabos](#page-4-0) [Sampling](#page-10-0)

#### **0** [List of tools](#page-2-0)

2 [LBM](#page-3-0)

#### 3 [Palabos](#page-4-0)

### **4** [Sampling](#page-10-0)

**← ロ → → 伊** 

 $\mathbf{p}$  $\sim$ ∍ ×. Þ

<span id="page-1-0"></span> $299$ 

÷,

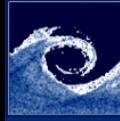

# Solver, Mesher, Post-processor

[Other tools](#page-0-0)

Balogh Miklós

#### [List of tools](#page-2-0)

- [LBM](#page-3-0)
- [Palabos](#page-4-0)
- [Sampling](#page-10-0)
- Solvers
	- Code-Saturne general purpose solver
	- Open Flower CFD solver in  $C++$
	- Gerris CFD solver in  $C++$
	- Dolfyn CFD solver for teaching
	- Palabos lattice-Boltzmann solver
- Mesher
	- GMSH 3D finite element mesher
	- Salome 3D CAD software including mesher (GUI)
	- NETGEN automatic 3D tetrahedral mesher
	- Discretizer GUI for blockMesh and snappyHexMesh
- Post-processor
	- EnSight CFD post-processor
	- Gnuplot powerful tool for plotting
	- Octave Matlab clone
	- Discretizer GUI for OpenFO[AM](#page-1-0) [p](#page-3-0)[o](#page-1-0)[st-](#page-2-0)[p](#page-3-0)[ro](#page-1-0)[ce](#page-2-0)[s](#page-3-0)[si](#page-1-0)[ng](#page-2-0) [t](#page-3-0)[oo](#page-0-0)[ls](#page-10-0)

<span id="page-2-0"></span> $QQ$ 

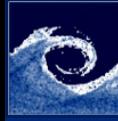

### lattice-Boltzmann method

#### [Other tools](#page-0-0)

Balogh Miklós

- [List of tools](#page-2-0)
- [LBM](#page-3-0)
- [Palabos](#page-4-0)
- **[Sampling](#page-10-0)**
- A class of computational fluid dynamics
	- The discrete Boltzmann equation is solved,
	- for a Newtonian fluid.
	- using collision models
- The concept differs from the Navier-Stokes solvers
	- CFD: conservation equations of macroscopic properties
	- LBM: fictive particles perform consecutive propagation and collision processes over a discrete lattice mesh
- Advantages over other conventional methods
	- dealing with complex geometry (e.g. aneorism, complex pore network)

∢ □ ▶ → ← 何

- incorporating microscopic interactions
- parallelization of the algorithm (less memory)

<span id="page-3-0"></span> $\Omega$ 

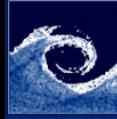

## lattice-Boltzmann method – Grids

[Other tools](#page-0-0)

Balogh Miklós

[List of tools](#page-2-0) [LBM](#page-3-0) [Palabos](#page-4-0)

[Sampling](#page-10-0)

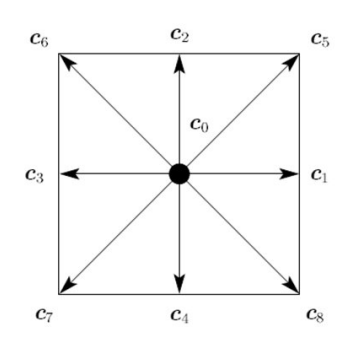

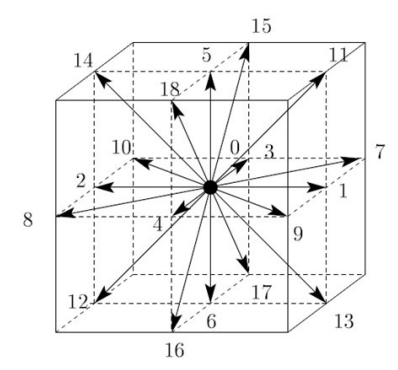

D<sub>2Q9</sub>

D3Q19

 $\leftarrow$   $\Box$   $\rightarrow$  $\epsilon$ 

Balogh Miklós **Charlotter Communist Charlotter Communist Charlotter April 14, 2015** 5/11

Þ

<span id="page-4-0"></span> $2Q$ 

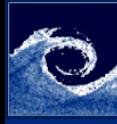

### Palabos

#### [Other tools](#page-0-0)

Balogh Miklós

[List of tools](#page-2-0) [LBM](#page-3-0)

[Palabos](#page-4-0)

[Sampling](#page-10-0)

- Palabos framework is a  $C++$  library
	- Its kernel based on the lattice Boltzmann method
	- With no external dependencies (only Posix and MPI)
	- Additional programmer intefaces: Python and Java
- Physics
	- Incompressible Navier-Stokes equations
	- Weakly compressible, non-thermal Navier-Stokes equations
	- Flows with body-force term
	- Thermal flows with Boussinesq approximation
	- Single-component multi-phase fluids (Shan/Chen model)
	- Multi-component multi-phase fluids (Shan/Chen model, He/Lee model)

**← □ ▶ → ← 印** 

- Free surface flows (volume-of-fluid approach)
- Static Smagorinsky model for fluid turbulence

 $\Omega$ 

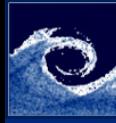

### Palabos

#### [Other tools](#page-0-0)

Balogh Miklós

- [List of tools](#page-2-0)
- [LBM](#page-3-0)
- [Palabos](#page-4-0)
- [Sampling](#page-10-0)
- Basic fluid models (collision)
	- BGK, regularized BGK
	- MRT
	- LW-ACM
	- entropic model
- Grids
	- D2Q9
	- D3Q13
	- D3Q15
	- D3Q19
	- D3Q27

**← □ ▶ → ← 印** 

 $\mathbf{p}$ ∍

 $-4$ 

э

 $2Q$ 

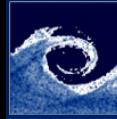

### Palabos – Example

[Other tools](#page-0-0) Balogh

Miklós

[LBM](#page-3-0) [Palabos](#page-4-0) [Sampling](#page-10-0)

#### Pore scale voxel map

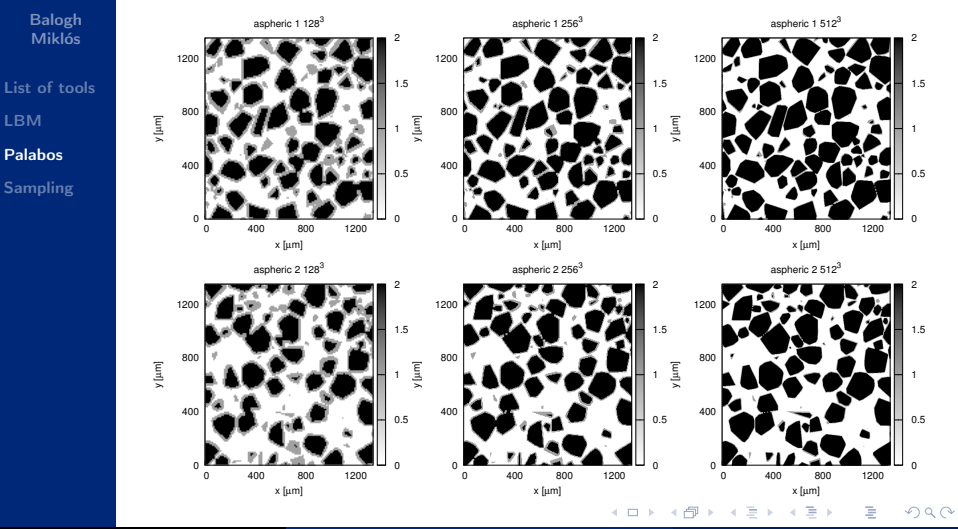

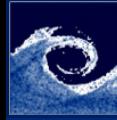

### Palabos – Example

[Other tools](#page-0-0)

#### Pore scale flow

Balogh Miklós

[List of tools](#page-2-0) [LBM](#page-3-0) [Palabos](#page-4-0) [Sampling](#page-10-0)

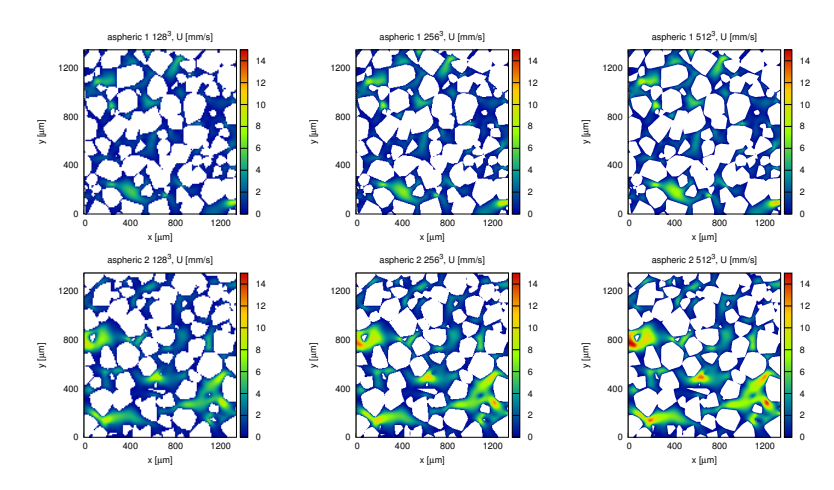

**← ロ → → 伊** 

 $\mathbf{p}$  $\sim$  40 ∍  $2Q$ 

÷,

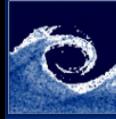

# Palabos – Example

#### [Other tools](#page-0-0)

Balogh Miklós

[List of tools](#page-2-0) [LBM](#page-3-0) [Palabos](#page-4-0)

[Sampling](#page-10-0)

#### Rayleigh Taylor instability

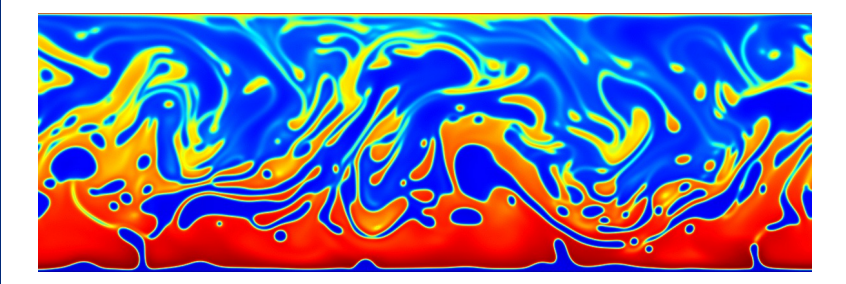

4日 1

 $QQ$ 

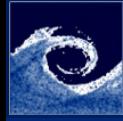

# Sampling and plotting

#### [Other tools](#page-0-0)

Balogh Miklós

- [List of tools](#page-2-0) [LBM](#page-3-0)
- [Palabos](#page-4-0)
- [Sampling](#page-10-0)
- Sampling
	- Sample utility of OpenFOAM
	- Settings in sampleDict
	- Points, Profiles, Planes, Iso-surfaces
	- Formats: raw, gnuplot, grace, vtk, etc.
- Gnuplot a demanding tool for plotting
	- Portable command-line driven graphic utility
	- Linux, OS/2, MS Windows, OSX, VMS and many other platforms
	- Originally created for scientists and students
	- To visualize mathematical functions and data interactively
	- It has grown to support many non-interactive uses
	- Plotting engine by third-party applications like Octave

<span id="page-10-0"></span>つのへ